## **Web Database Application With Php And Mysql 2nd Edition**

When somebody should go to the book stores, search initiation by shop, shelf by shelf, it is in fact problematic. This is why we offer the ebook compilations in this website. It will definitely ease you to look guide **Web Database Application With Php And Mysql 2nd Edition** as you such as.

By searching the title, publisher, or authors of guide you truly want, you can discover them rapidly. In the house, workplace, or perhaps in your method can be all best place within net connections. If you endeavor to download and install the Web Database Application With Php And Mysql 2nd Edition, it is extremely simple then, back currently we extend the member to purchase and create bargains to download and install Web Database Application With Php And Mysql 2nd Edition consequently simple!

.

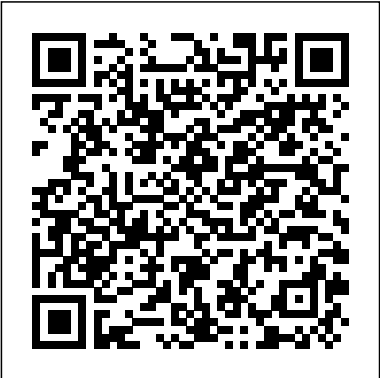

**Creating a Database Driven Application With NetBeans IDE ...**

If You're interested in Web Database Applications with PHP and MySQL, this video will take you through the process of developing one step-by-step. In this tu... The current document is a part of the Creating a CRUD Application in the NetBeans IDE for PHP tutorial. Registering a MySQL Server If you do not have a MySQL database server registered in the IDE, or you want general information about using MySQL with NetBeans IDE, see

Connecting to a MySQL Database

#### **Your First Application using MySQL and PHP**

Web Database Applications With Php And MySQL Complete CRUD Operation with PHP MySql Database How to create a database website with PHP and mySQL 01 - Intro PHP Desktop Application with Database Building a simple web app with PHP and HTML Forms User Registration System Using PHP And MySQL Database | PHP MySQL Tutorial | Edureka PHP CRUD Tutorial with MySQL \u0026 Bootstrap 4 (Create, Read, Update, Delete) PHP School Management System Source Code ( PHP Web Application With Mysql Database) With Source Code PHP Insurance Management System Source Code ( PHP Web Application With MySQL Database)**PHP Stock Management**

**System Source Code ( PHP Web Application With MySQL Database) |with source code** PHP Desktop: Make Windows application Using HTML, JavaScript, PHP and MySQL Creating a web database application in 5 minutes (No Coding) Online Inventory Management Software - Free web **MySQL \u0026 JavaScript - 5th** application software How to Make a Website in 10 mins - Simple \u0026 Easy Basic concepts of web applications, how they work and the HTTP protocolProtect PHP Desktop Apps, Add Licensing Options And Sell Them With ExeOutput for PHP And Obsidium PHP \u0026 MYSOL - Shopping project Source Code system you need to have PHP & Download Free PHP - NOT just for Web Apps? Professional School Management System Using PHP \u0026 Bootstrap Online Inventory Management Software With PHP, MYSQL, Bootstrap Open Source Project Portable MySql and PHP Desktop Applications With ExeOutput For PHP **How to turn a spreadsheet into a databasedriven web application** Creating a web database application in 5 minutes using **Web Database Applications With** AppGini Restaurant Management System Open Source Project - PHP **Designing Webpage \u0026 Database in phpmyadmin - Database operations in PHP \u0026 MySQL** 10. Build a Web

 $App - Step 1 - MySOL/PHP How$ to make desktop application(.exe) in PHP **PHP generator, Create PHP BootStrap (Web) database applications using Sohag Developer** Book Store Php Project with Source Code- Php Project Tutorial **Learning PHP, Edition Web Database Application With Php** Getting Started with Web Application using PHP & MySQL | Tutorials Pre-requisites. Before starting this Tutorial, you must have a basic knowledge of PHP, MySQL, HTML, CSS, & JQuery to... Setting up Server. To work on your local MySQL installed on your system. So, the ...

#### **Getting Started with Web Application using PHP & MySQL ...**

If You're interested in Web Database Applications with PHP and MySQL, this video will take you through the process of developing one step-bystep. In this tu...

## **Php And Mysql - YouTube** PHP has become one of the most popular platforms for web development today. Not only websites but enterprise applications like ERP, web based open source CRMs for

SMEs and e-Commerce solutions test the application's code are quiet popular today. Most for possible errors and bugs. of us tend to think that mySQL While performing the unit is the only database which connects with PHP. Others are developers can resolve various aware that PHP supports other application bugs that may databases but don't know which arise during the run-time ones. testing with PHPUnit, execution.

#### **Top databases for PHP based web application development**

DaDaBIK makes it easy to build MySQL is a powerful open web applications without touching a line of code. It makes creating a PHP online database application easy and client server applications. fast. DaDaBIK is a low-code/no-PHP is a general purpose code database application builder. You can use it to power much more than just online forms.

#### **PHP Web/Database Application Builder & Database front-end**

**...** The first part has chapters that cover the traditional three-tier architecture used in web database applications. It is followed by a chapter on Data Objects) method. Create PHP and a chapter on MySQL and an installer script that SQL in general. There is enough information in the PHP new table with structure. Add chapter to make a programmer pretty comfortable with PHP.

#### **Web Database Applications with** entries and print them to the **PHP and MySQL: A Book ...**

PHPUnit is perhaps the best PHP library for performing unit testing in PHP web applications. It is used to

### **40 Best PHP Libraries For Web Applications in 2020**

source database engine that can meet the requirements of both stand-alone as well as scripting language that can be used to develop client applications that run on top of MySQL databases. Equipping yourself with both MySQL and PHP knowledge is double blessing.

#### **Your First Application using MySQL and PHP**

Connect to a MySQL database with PHP using the PDO (PHP creates a new database and a entries to a database using an HTML form and prepared statements. Filter database

HTML document in a table.

#### **Build a PHP & MySQL CRUD Database App From Scratch | Tania ...**

PHP 5 and later can work with architecture model, shown in a MySQL database using: MySQLi Figure 1-1.At the base of an extension (the "i" stands for application is the database improved) PDO (PHP Data Objects) Earlier versions of PHP used the MySQL extension. **PHP MySQL Connect to database** create, delete, modify, and **- W3Schools** PHP is an open source project database tier is the complex of the Apache Software Foundation and it's the most popular Apache web server addon module, with around 53% of **1. Database Applications and** the Apache HTTP servers having **the Web - Web Database ...** PHP capabilities. [ 1] P PHP is particularly suited to web of the Creating a Databasedatabase applications because Driven Application in the of its integration tools for the Web and database environments. **1. Database Applications and the Web - Web Database ...** The current document is a part "wishlist". When you create a of the Creating a CRUD Application in the NetBeans IDE for PHP tutorial. Registering a MySQL Server If you do not have a MySQL database server registered in the IDE, or you want general information about using MySQL Web Database Applications with with NetBeans IDE, see Connecting to a MySQL Database thoroughly reflects the needs . **Creating a Database Driven Application With PHP** This book describes web database applications built around a three-tier tier, consisting of the database management system that manages the database containing the data users query. Built on top of the middle tier, which contains most of the application ... The current document is a part NetBeans IDE for PHP tutorial. Creating a PHP Project. Select File > New Project (Ctrl-Shift-N on Windows and Linux, ?-Shift-N on MacOS). Create a new PHP project named PHP project, it contains the index file index.php by default. **Creating a Database Driven Application With PHP. Design ...** PHP and MySQL, Second Edition of real-world applications. It goes into detail on such practical issues as validating input (do you know what a proper credit card number looks like?), logging in users, and using templates to

give your dynamic web pages a for wedding, birthday, or standard look. holiday gifts.

**Web Database Applications with Creating a Database Driven PHP and MySQL by Hugh E ...** Create your very first desktop **...** application with PHP. It is very simple to create a desktop application with PHP. Download PHP Desktop (with Chrome or Internet Explorer) Create a new folder and name it MyApp; Unzip the content of intra-company and corporate PHP Desktop Inside; You should portals, weblogs, and much have something like this in your folder MyApp: I downloaded the one embedding Chome. **Application With NetBeans IDE** XOOPS is a Web application platform written in PHP for the MySQL database. Its object orientation makes it an ideal tool for developing small or large community websites, more. XOOPS is an acronym of eXtensible Object Oriented Portal System.

#### **Create your first Desktop Application with PHP and PHP Desktop**

Well organized and easy to understand Web building tutorials with lots of examples of how to use HTML, CSS, JavaScript, SQL, PHP, Python, Bootstrap, Java and XML.

**PHP MySQL Create Database - W3Schools Online Web Tutorials** Source Code ( PHP Web Application With In this tutorial, you use the PHP features in the Apache NetBeans to create and run a simple web application. The example shows how to create a wish list. After you create and deploy the application, enables you to share information on wish lists with your friends, such as lists

#### **Creating a Database Driven Application With PHP**

Web Database Applications With Php And MySQL Complete CRUD Operation with PHP MySql Database How to create a database website with PHP and mySQL 01 - Intro PHP Desktop Application with Database Building a simple web app with PHP and HTML Forms User Registration System Using PHP And MySQL Database | PHP MySQL Tutorial | Edureka PHP CRUD Tutorial with MySQL \u0026 Bootstrap 4 (Create, Read, Update, Delete) PHP School Management System Mysql Database) With Source Code PHP Insurance Management System Source Code ( PHP Web Application With MySQL Database)**PHP Stock Management System Source Code ( PHP Web Application With MySQL Database) |with source code** PHP Desktop: Make Windows application Using it HTML, JavaScript, PHP and MySQL Creating a web database application in 5 minutes (No Coding) Online Inventory Management Software - Free web application software How to Make a Website in 10 mins - Simple

#### \u0026 Easy

Basic concepts of web applications, how they work and the HTTP protocolProtect PHP Desktop Apps, Add Licensing Options And Sell Them With ExeOutput for PHP And Obsidium PHP \u0026 MYSQL - Shopping project Source users, and using templates to give your Code Download Free PHP - NOT just for Web Apps? Professional School Management System Using PHP \u0026 Bootstrap Online Inventory Management Software With PHP, MYSQL, Bootstrap Open Source Project Portable MySql and PHP Desktop Applications With ExeOutput For PHP **How to turn a spreadsheet into a database-driven web application** Creating a web database application in 5 minutes using AppGini Restaurant Management System Open Source Project - PHP**Designing Webpage \u0026 Database in phpmyadmin - Database operations in PHP \u0026 MySQL** 10. Build a Web App - Step 1 - MySQL/PHP How to make desktop application(.exe) in PHP **PHP generator, Create PHP BootStrap (Web) database applications using Sohag Developer** Book Store Php Project with Source **Web Database Applications with PHP and** Code- Php Project Tutorial **Learning PHP, MySQL \u0026 JavaScript - 5th Edition Web Database Application With Php**

PHPUnit is perhaps the best PHP library for performing unit testing in PHP web applications. It is used to test the application's code for possible errors and bugs. While performing the unit testing with PHPUnit, developers can resolve various application bugs that may arise during the run-time execution.

DaDaBIK makes it easy to build web applications without touching a line of code. It makes creating a PHP online database application easy and fast. DaDaBIK is a lowcode/no-code database application builder. You can use it to power much more than just online forms.

Web Database Applications with PHP and

the needs of real-world applications. It goes into detail on such practical issues as validating input (do you know what a proper credit card number looks like?), logging in dynamic web pages a standard look. PHP has become one of the most popular platforms for web development today. Not only websites but enterprise applications like ERP, web based open source CRMs for SMEs and e-Commerce solutions are quiet popular today. Most of us tend to think that mySQL is the only database which connects with PHP. Others are aware that PHP supports other databases but don't know which ones.

#### **Web Database Applications With Php And Mysql - YouTube**

#### **Create your first Desktop Application with PHP and PHP Desktop**

**MySQL by Hugh E ...**

PHP 5 and later can work with a MySQL database using: MySQLi extension (the "i" stands for improved) PDO (PHP Data Objects) Earlier versions of PHP used the MySQL extension.

This book describes web database applications built around a three-tier architecture model, shown in Figure 1-1.At the base of an application is the database tier, consisting of the database management system that manages the database containing the data users create, delete, modify, and query. Built on top of the database tier is the complex middle tier, which contains most of the application ...

#### **Getting Started with Web Application using PHP & MySQL ...**

**Top databases for PHP based web application development**

MySQL, Second Edition thoroughly reflects **Creating a Database Driven Application With**

#### PHP. Design...

Well organized and easy to understand Web building tutorials with lots of examples of how to use HTML, CSS, JavaScript, SQL, PHP, Python, Bootstrap, Java and XML.

Getting Started with Web Application using PHP & MySQL | Tutorials Pre-requisites. Before starting this Tutorial, you must have a basic knowledge of PHP, MySQL, HTML, CSS, & JQuery to... Setting up Server. To work on your local system you need to have PHP & MySQL installed on your system. So, the ...

#### **1. Database Applications and the Web - Web** Database...

In this tutorial, you use the PHP features in the Apache NetBeans to create and run a simple web application. The example shows how to create a wish list. After you create and deploy the application, it enables you to share information on wish lists with your friends, such as lists for wedding, birthday, or holiday gifts. XOOPS is a Web application platform written in PHP for the MySQL database. Its object orientation makes it an ideal tool for developing small or large community websites, intracompany and corporate portals, weblogs, and much more. XOOPS is an acronym of eXtensible Object Oriented Portal System.

Create your very first desktop application with PHP. It is very simple to create a desktop application with PHP. Download PHP Desktop (with Chrome or Internet Explorer) Create a new folder and name it MyApp; Unzip the content of PHP Desktop Inside; You should have something like this in your folder MyApp: I downloaded the one embedding Chome.

Web Database Applications With Php And MySQL *Complete CRUD Operation with PHP MySql Database* How to create a database website with PHP and mySQL 01 - Intro *PHP Desktop Application with Database Building a simple web app with PHP and HTML Forms* User Registration System Using PHP And MySQL Database | PHP MySQL Tutorial | Edureka PHP CRUD Tutorial with MySQL \u0026 Bootstrap 4 (Create, Read, Update, Delete) *PHP School Management System Source Code ( PHP Web Application With Mysql Database) With Source Code* PHP Insurance Management System Source Code ( PHP Web Application With MySQL Database)**PHP Stock Management System Source Code ( PHP Web Application With MySQL Database) |with source code** PHP Desktop: Make Windows application Using HTML, JavaScript, PHP and MySQL Creating a web database application in 5 minutes (No Coding) Online Inventory Management Software - Free web application software How to Make a Website in 10 mins - Simple \u0026 Easy

Basic concepts of web applications, how they work and the HTTP protocolProtect PHP Desktop Apps, Add Licensing Options And Sell Them With ExeOutput for PHP And Obsidium PHP \u0026 MYSQL - Shopping project Source Code Download Free PHP - NOT just for Web Apps? Professional School Management System Using PHP \u0026 Bootstrap Online Inventory Management Software With PHP, MYSQL, Bootstrap Open Source Project Portable MySql and PHP Desktop Applications With ExeOutput For PHP **How to turn a spreadsheet into a database-driven web application** Creating a web database application in 5 minutes using AppGini

Restaurant Management System Open Source Project - PHP**Designing Webpage \u0026 Database in phpmyadmin - Database operations in PHP \u0026 MySQL** *10. Build a* Web App - Step 1 - MySQL/PHPHowto

make desktop application(.exe) in PHP **PHP generator, Create PHP BootStrap (Web) database applications using Sohag Developer** Book Store Php Project with Source Code-Php Project Tutorial **Learning PHP, MySQL \u0026 JavaScript - 5th Edition Web Database** The first part has chapters that cover the **Application With Php**

Getting Started with Web Application using PHP & MySQL | Tutorials Pre-requisites. Before starting this Tutorial, you must have a basic knowledge of PHP, MySQL, HTML, CSS, & JQuery to... Setting up Server. To work on your local system you need to have PHP & MySQL installed on your system. So, the ...

## **Getting Started with Web Application using PHP & MySQL ...**

If You're interested in Web Database Applications with PHP and MySQL, this video will take you through the process of developing one step-by-step. In this tu...

## **Web Database Applications With Php And Mysql - YouTube**

PHP has become one of the most popular platforms for web development today. Not only websites but enterprise applications like ERP, web based open source CRMs for SMEs stand-alone as well as client server and e-Commerce solutions are quiet popular today. Most of us tend to think that mySQL is scripting language that can be used to develop the only database which connects with PHP. Others are aware that PHP supports other databases but don't know which ones.

### **Top databases for PHP based web application development**

DaDaBIK makes it easy to build web applications without touching a line of code. It Connect to a MySQL database with PHP makes creating a PHP online database application easy and fast. DaDaBIK is a lowcode/no-code database application builder.

You can use it to power much more than just online forms.

## **PHP Web/Database Application Builder & Database front-end ...**

traditional three-tier architecture used in web database applications. It is followed by a chapter on PHP and a chapter on MySQL and SQL in general. There is enough information in the PHP chapter to make a programmer pretty comfortable with PHP.

## **Web Database Applications with PHP and MySQL: A Book ...**

PHPUnit is perhaps the best PHP library for performing unit testing in PHP web applications. It is used to test the application's code for possible errors and bugs. While performing the unit testing with PHPUnit, developers can resolve various application bugs that may arise during the runtime execution.

## **40 Best PHP Libraries For Web Applications in 2020**

MySQL is a powerful open source database engine that can meet the requirements of both applications. PHP is a general purpose client applications that run on top of MySQL databases. Equipping yourself with both MySQL and PHP knowledge is double blessing.

## **Your First Application using MySQL and PHP**

using the PDO (PHP Data Objects) method. Create an installer script that creates a new database and a new table with structure. Add prepared statements. Filter database entries and print them to the HTML document in a table.

## **From Scratch | Tania ...**

PHP 5 and later can work with a MySQL database using: MySQLi extension (the "i" stands for improved) PDO (PHP Data Objects) Earlier versions of PHP used the MySQL extension.

## **PHP MySQL Connect to database - W3Schools**

PHP is an open source project of the Apache Software Foundation and it' sthe most popular Apache web server add-on module, with around 53% of the Apache HTTP servers Web Database Applications with PHP and having PHP capabilities. [ 1] P PHP is particularly suited to web database applications because of its integration tools for into detail on such practical issues as validating the Web and database environments.

## **1. Database Applications and the Web - Web** using templates to give your dynamic web Database...

The current document is a part of the Creating a CRUD Application in the NetBeans IDE for **Web Database Applications with PHP and** PHP tutorial. Registering a MySQL Server If you do not have a MySQL database server registered in the IDE, or you want general information about using MySQL with NetBeans IDE, see Connecting to a MySQL Database .

## **Creating a Database Driven Application With** You should have something like this in your **PHP**

This book describes web database applications embedding Chome. built around a three-tier architecture model, shown in Figure 1-1.At the base of an application is the database tier, consisting of the database management system that

entries to a database using an HTML form and manages the database containing the data users create, delete, modify, and query. Built on top of the database tier is the complex middle tier, which contains most of the application ...

## **Build a PHP & MySQL CRUD Database App 1. Database Applications and the Web - Web Database ...**

The current document is a part of the Creating a Database-Driven Application in the NetBeans IDE for PHP tutorial. Creating a PHP Project. Select File > New Project (Ctrl- $Shift-N$  on Windows and Linux,  $-Shit-N$ on MacOS). Create a new PHP project named "wishlist". When you create a PHP project, it contains the index file index.php by default.

## **Creating a Database Driven Application With** PHP. Design...

MySQL, Second Edition thoroughly reflects the needs of real-world applications. It goes input (do you know what a proper credit card number looks like?), logging in users, and pages a standard look.

# **MySQL by Hugh E ...**

Create your very first desktop application with PHP. It is very simple to create a desktop application with PHP. Download PHP Desktop (with Chrome or Internet Explorer) Create a new folder and name it MyApp; Unzip the content of PHP Desktop Inside; folder MyApp: I downloaded the one

## **Create your first Desktop Application with PHP and PHP Desktop**

Well organized and easy to understand Web

building tutorials with lots of examples of how installer script that creates a new database and a to use HTML, CSS, JavaScript, SQL, PHP, Python, Bootstrap, Java and XML.

## **PHP MySQL Create Database - W3Schools Online Web Tutorials**

In this tutorial, you use the PHP features in the Apache NetBeans to create and run a simple web application. The example shows how to create a wish list. After you create and deploy the application, it enables you to share information on wish lists with your friends, such as lists for wedding, birthday, or holiday gifts.

### **Creating a Database Driven Application With NetBeans IDE ...**

XOOPS is a Web application platform written in PHP for the MySQL database. Its object orientation makes it an ideal tool for developing small or large community websites, intra-company and corporate portals, weblogs, and much more. XOOPS is an acronym of eXtensible Object Oriented Portal System.

## **PHP MySQL Connect to database - W3Schools**

**Build a PHP & MySQL CRUD Database App** scripting language that can be used to develop **From Scratch | Tania ... PHP MySQL Create Database - W3Schools Online Web Tutorials 40 Best PHP Libraries For Web Applications in 2020 Web Database Applications with PHP and MySQL: A Book ...**

Connect to a MySQL database with PHP using the PDO (PHP Data Objects) method. Create an

new table with structure. Add entries to a database using an HTML form and prepared statements. Filter database entries and print them to the HTML document in a table. The current document is a part of the Creating a Database-Driven Application in the NetBeans IDE for PHP tutorial. Creating a PHP Project. Select File > New Project (Ctrl-Shift-N on Windows and Linux,  $-S\text{hift-N}$  on MacOS). Create a new PHP project named "wishlist". When you create a PHP project, it contains the index file index.php by default. PHP is an open source project of the Apache Software Foundation and it' sthe most popular Apache web server add-on module, with around 53% of the Apache HTTP servers having PHP capabilities. [ 1] P PHP is particularly suited to web database applications because of its integration tools for the Web and database environments.

The first part has chapters that cover the traditional three-tier architecture used in web database applications. It is followed by a chapter on PHP and a chapter on MySQL and SQL in general. There is enough information in the PHP chapter to make a programmer pretty comfortable with PHP.

MySQL is a powerful open source database engine that can meet the requirements of both stand-alone as well as client server applications. PHP is a general purpose client applications that run on top of MySQL databases. Equipping yourself with both MySQL and PHP knowledge is double blessing.

**PHP Web/Database Application Builder & Database front-end ...**